**99-1 大葉大學 完整版課綱**

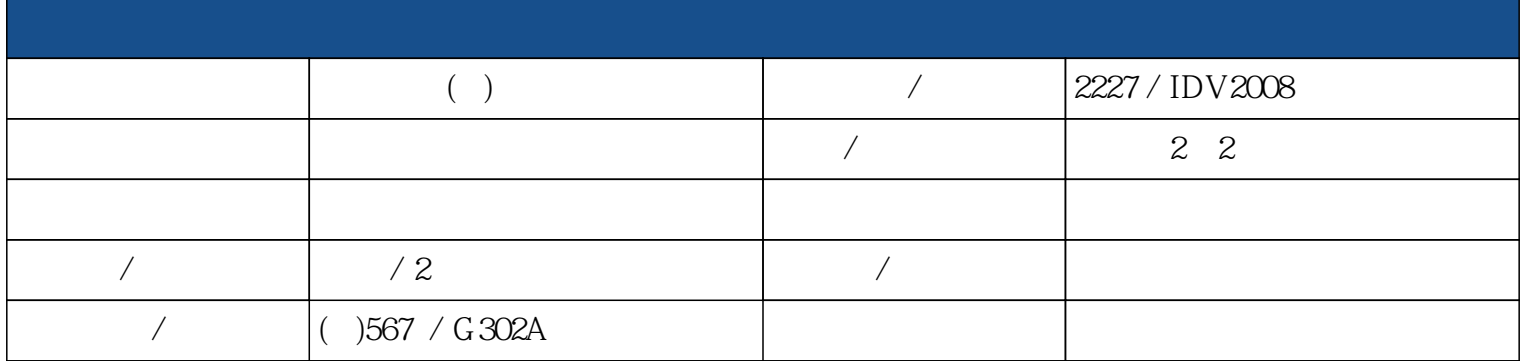

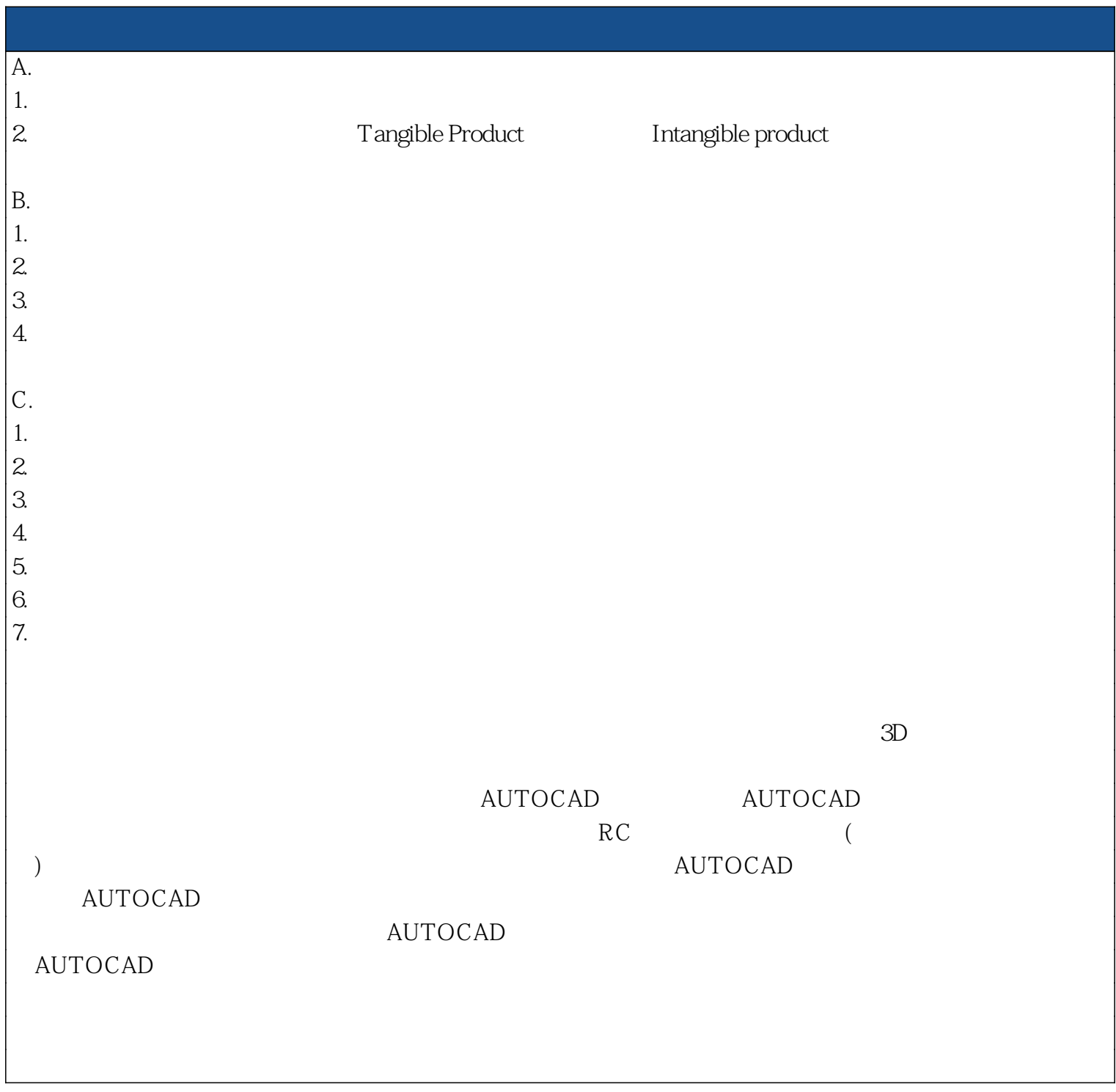

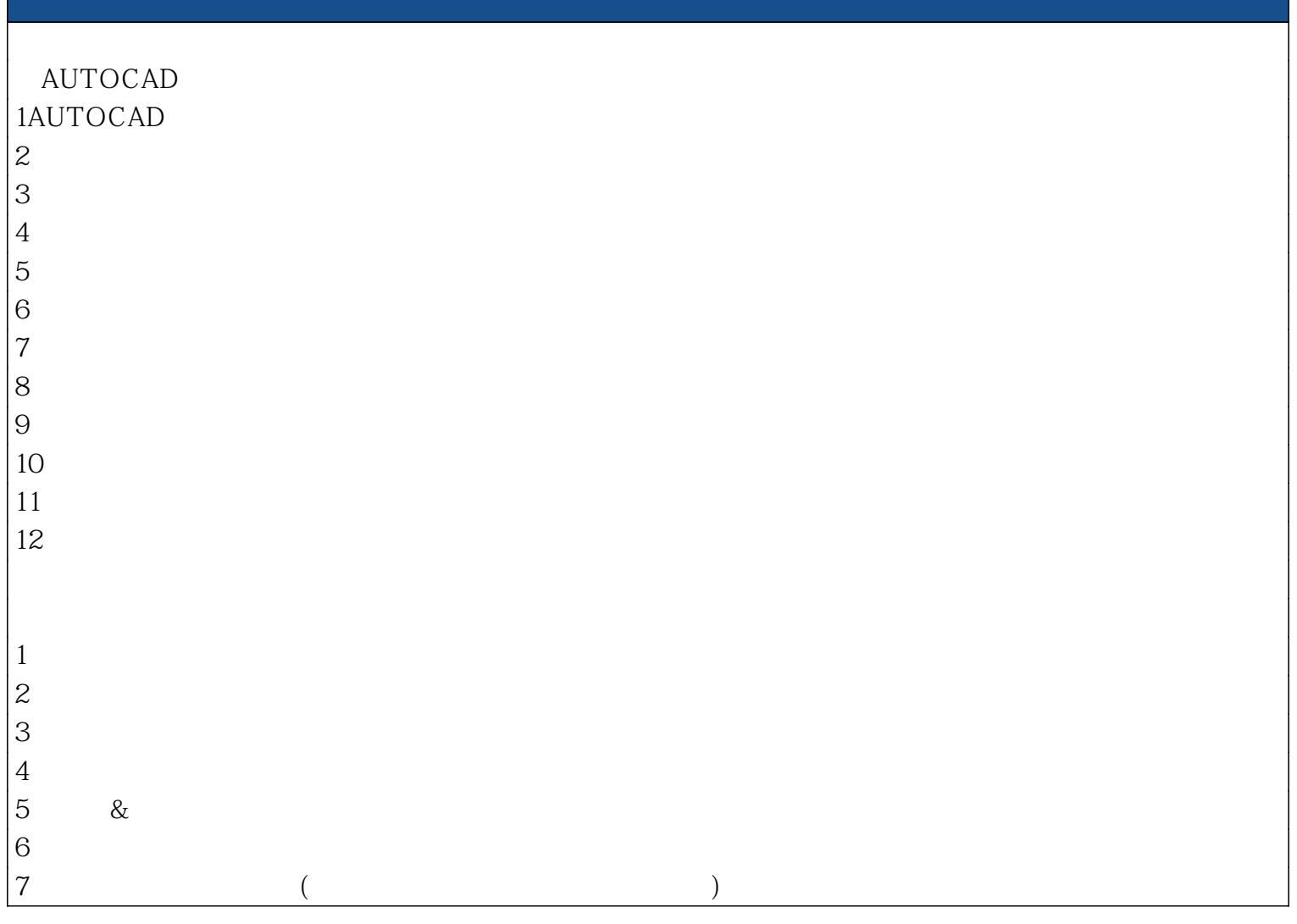

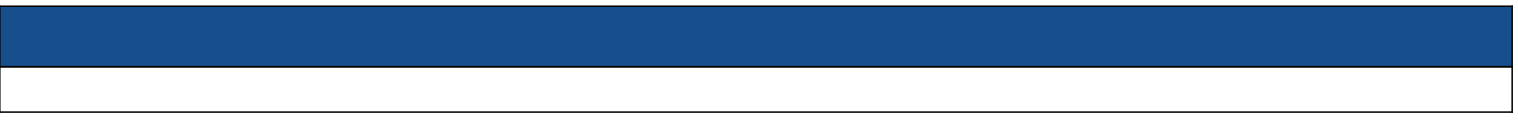

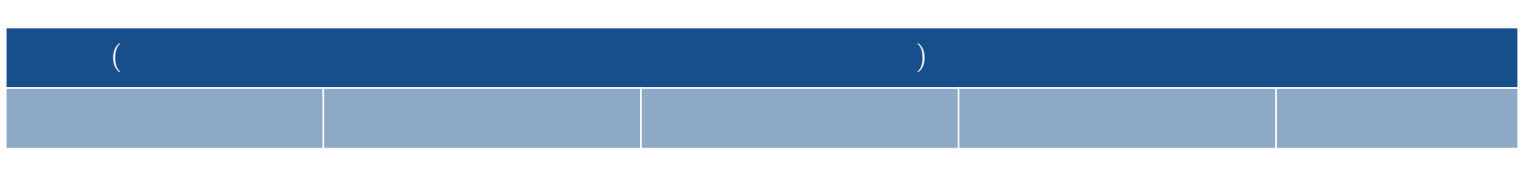

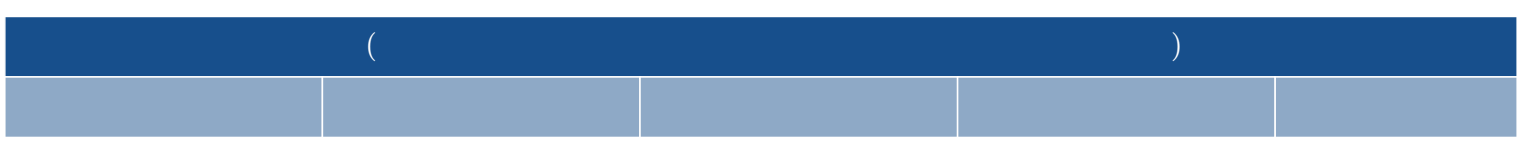

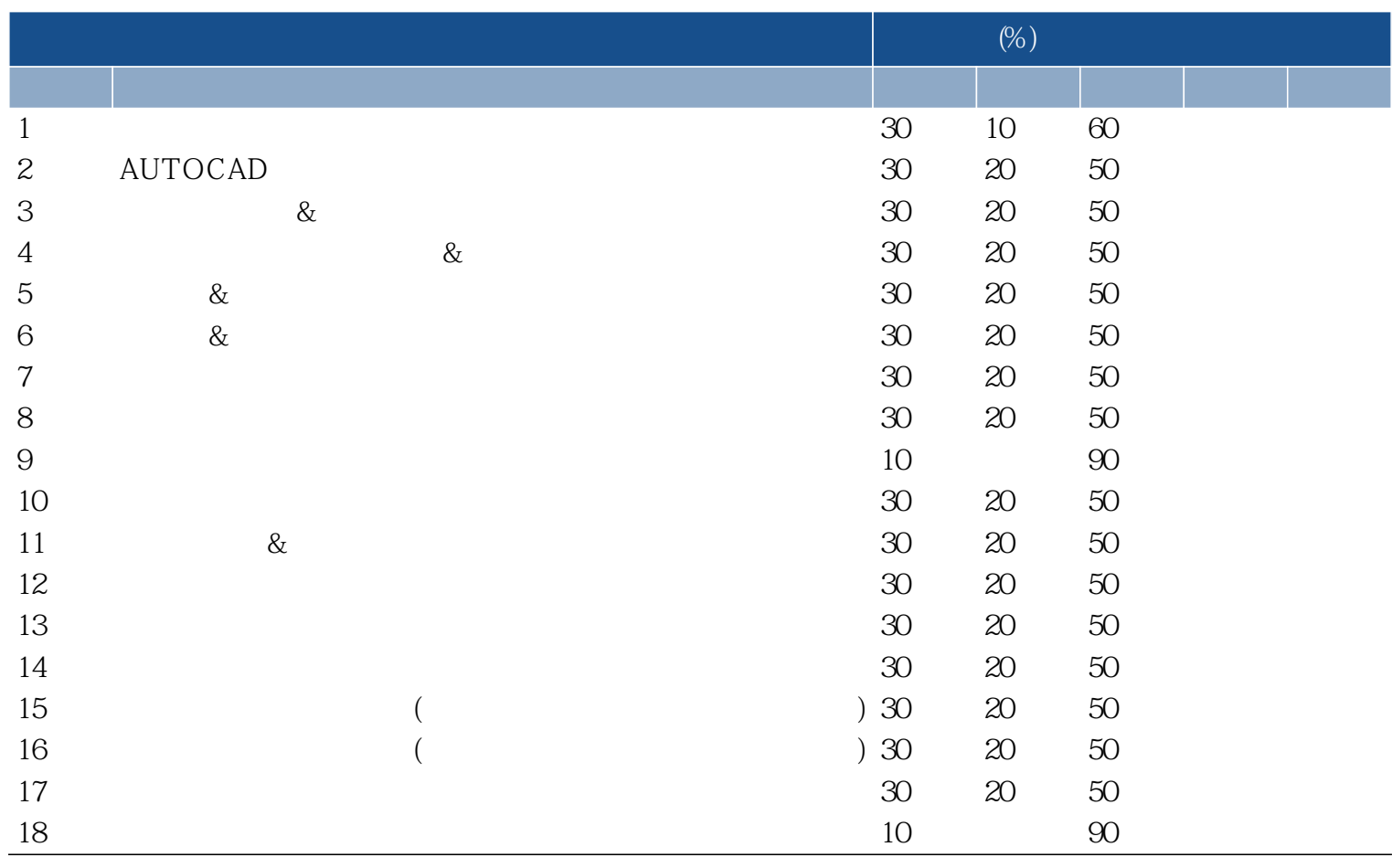